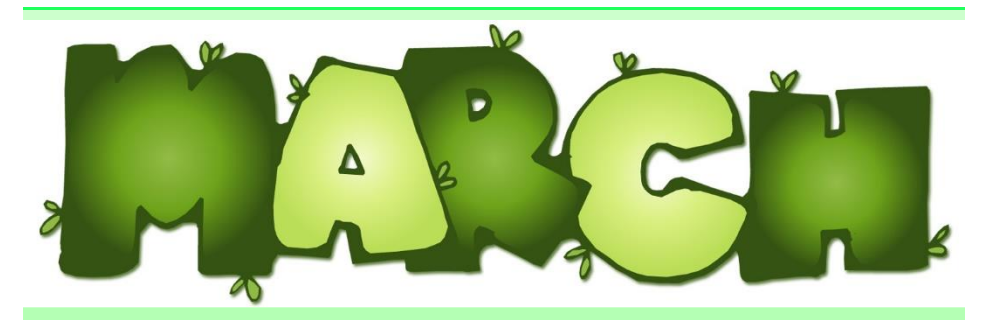

# Newsletter

## Media Center

pdwmediacenter.weebly.com

#### DEAR PANTHER FAMILY,

I sincerely appreciate your help and support as we have experimented with various processes to get repaired laptops back into the hands of our students. Our current process of posting the names on Mondays, Wednesdays, and Fridays is working out very nicely. Please don't hesitate to let me know if you have any questions or concerns about our new (and hopefully) final process.

With the luck of the Irish,

Sherri Lazenby Media & Educational Technology Instructor Paul D. West Middle School

## Monthly Highlights

#### Online Resource – TumblePremium

Thanks to MackinVia we have been given a free

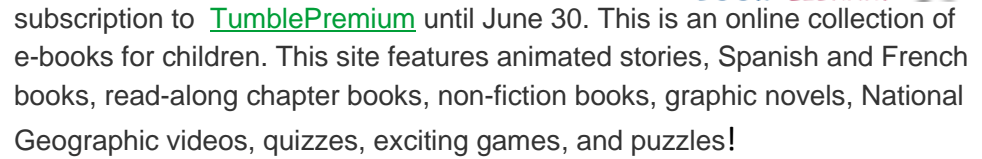

**BOOK LIBRARY** 

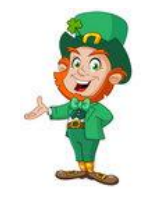

## Upcoming Events

#### March 14

Nearpod Training in the Media Center at 10:30 a.m. (more training TBA).

#### March 14

Teacher Preview for the Spring Scholastic Book Fair will be held immediately after school. Refreshments will be served.

#### March 19

Spring Scholastic Book Fair begins and will run through Friday, March 23.

#### March 30

Swivl Training. Please see your grade/connections chair for more details.

## Simmons Tech Corner

[Newsela](newsela.com) builds reading comprehension and real-world context to students by providing relevant, daily articles from trusted news sources at the reading level tailor made for students. Newsela is effective, engaging and easy to use.

As you read and take quizzes, the Newsela app automatically adjust the reading level to keep you challenged and engages. You can also keep track of your improvement over time as Newsela visualizes your progress for you. [https://newsela.com](https://newsela.com/)

#### ~Justin Simmons

#### Page 1 of 3

#### Free Online Resource for Presentations

Go beyond PowerPoint, Prezzie and Google Slides

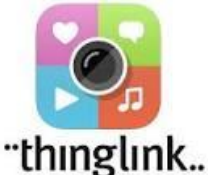

[ThingLink](https://www.thinglink.com/) is a free and user friendly digital tool that provides users with the ability to turn any image into an interactive graphic. You can include information, video, record audio, sound, text,

images, and weblinks to any photo at the click of a button. Check out the [How to Use ThingLink in the Classroom](https://docs.google.com/presentation/d/1I7PkBK-Hz4SHiMgCFD7dBv-RhtIfI2sP2bvRDLeUkb0/edit#slide=id.g35227a24e_013) slide show or watch the PBS video tutorial [How to Create an Interactive Image with ThingLink.](https://docs.google.com/presentation/d/1I7PkBK-Hz4SHiMgCFD7dBv-RhtIfI2sP2bvRDLeUkb0/edit#slide=id.g35227a24e_013)

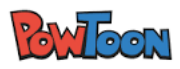

[Powtoon](https://www.powtoon.com/home/) is a free Web-based animation software that allows you to quickly and easily create animated presentations with your students by manipulating pre-

created objects, imported images, provided music and user created voiceovers. Powtoon provides some [awesome tutorials and a quick start guide.](https://www.powtoon.com/tutorials/)

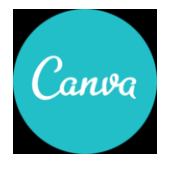

[Canva](canva.com) is a free graphic-design tool website. If uses a dragand-drop format and provides access to over a million photographs, graphics, and fonts. Canva has a short getting started [video](https://www.youtube.com/watch?v=XqYti78riU8) and some great [tutorials](https://www.canva.com/learn/design/tutorials/) on graphic design to

take your Canva design to higher level.

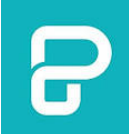

[Piktochart](piktochart.com) is a web-based infographic application which allows users without intensive experience as graphic designers to easily create infographics, visuals, and presentation using themed templates. To get started you can watch the [Piktochart Tutorial: A Simple Guide to Piktochart for Beginners.](https://www.youtube.com/watch?v=Eq-85gzw3GI) In addition, Piktochart provides a variety of [tutorials](https://piktochart.com/blog/video-tutorials-learn-use-piktochart-in-no-time/) on how to use

different functions.

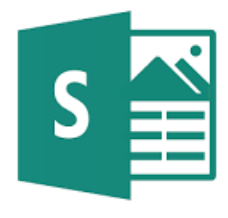

Microsoft Sway is an easy-to-use digital storytelling app for creating interactive reports and presentations. Its built-in design engine helps you create professional designs in minutes. This is part of our Microsoft Office 365, so you can access it by clicking on the waffle in the

upper left-hand side when you are in Microsoft Office 365 and choose Sway. There are numerous video tutorials on youtube.com, so find the one that works for you.

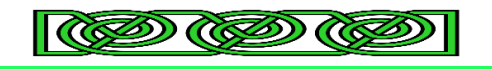

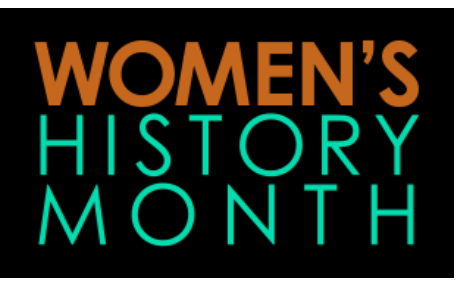

Women's History Month had its origins as a national celebration in 1981 when Congress pass Pub. L. 97-28 which authorized and requested the President to proclaim the week beginning March 7, 1982 as "Women's History Week."

Throughout the next five years, Congress continued to pass joint resolutions designating a week in March as "Women's History Week." In 1987 after being petitioned by the National Women's History Project, Congress passed Pub. L. 100-9 which designated the month of March 1987 as "Women's History Month."

Since, 1995 Presidents Clinton, Bush and Obama have issued a series of annual proclamations designating the month of March as "Women's History Month."

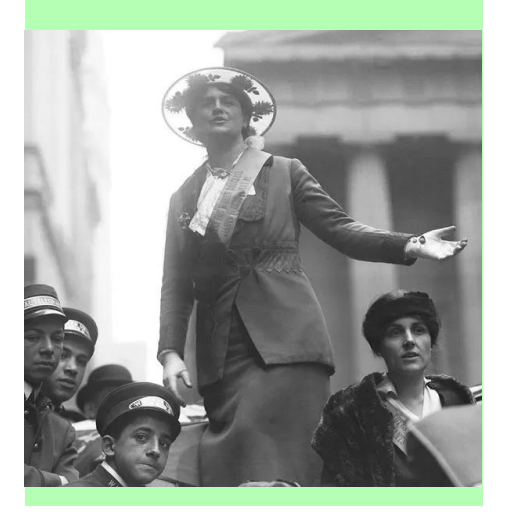

Page 2 of 3

## Did you know?

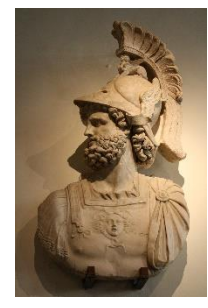

The name March come from the Roman god of war, Mars. For many years, March, being the start of spring, was also the start of the New Year. Much of Europe used March as the start of the year. Britain used March 25<sup>th</sup> as the beginning of the New Year until 1752.

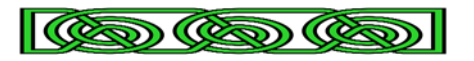

## Quote of the month

"A book, too, can be a star, a living fire to lighten the darkness, leading out into the expanding universe." ~ Madeleine L'Engle

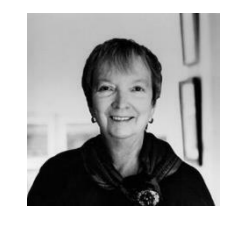

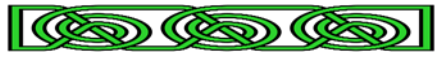

## Taking contributions

Do you have a favorite book quote, library humor, upcoming event, or a great resource you want to share with the rest of the Panther Family? Please email them to me for consideration in a future Media Center Newsletter. [lazenbys@fultonschools.org.](mailto:lazenbys@fultonschools.org)

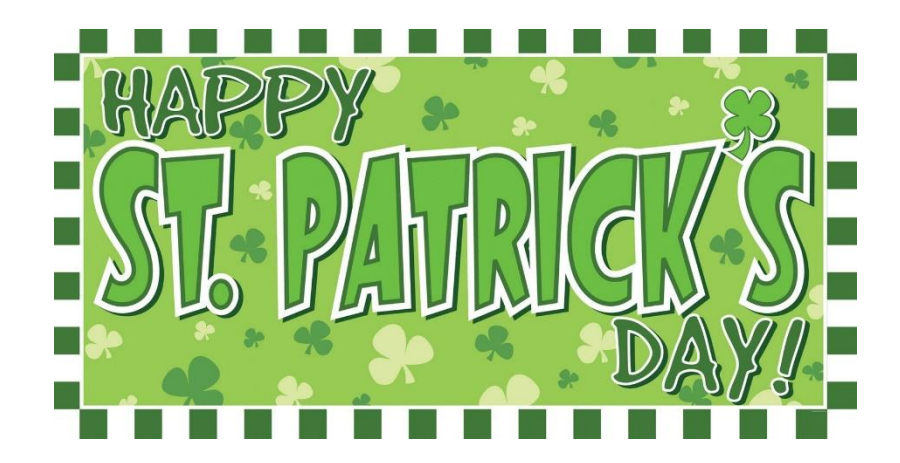

### Library Humor

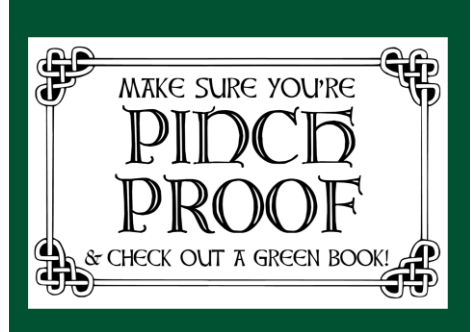

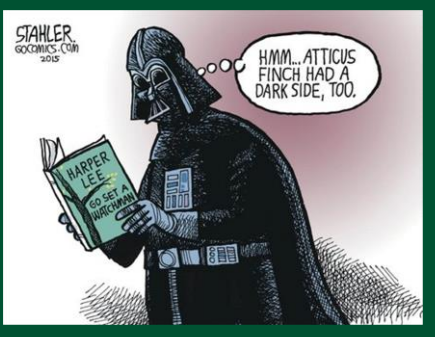

Q: Where can you always find gold?

A: In the dictionary!

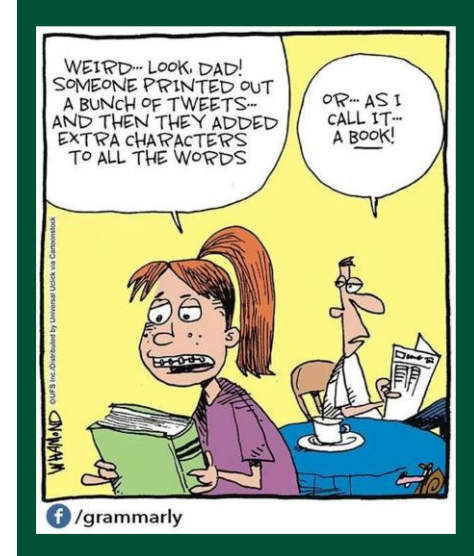

Page 3 of 3